## **Technik / Scripting**

## **Wie lautet der Hostname meines Datenbankservers?**

An dieser Stelle ist je nach Webhostingserver folgendes einzutragen:

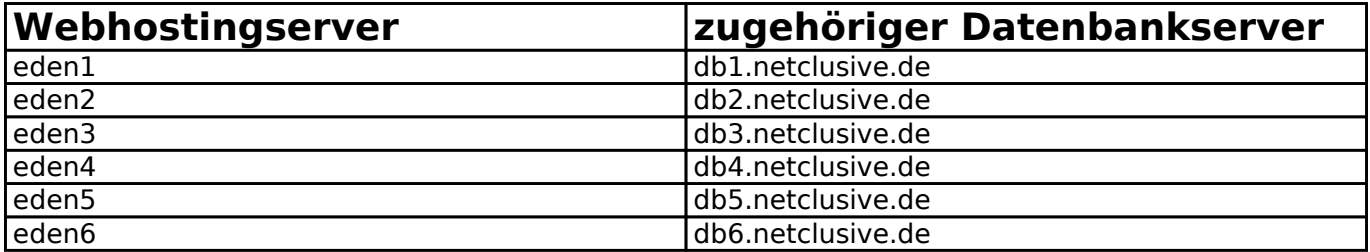

Beachten Sie bitte, dass dieser Beitrag sich auf ein veraltetes Produkt bezieht. Wir empfehlen dringend die Umstellung auf ein aktuelles Webhostingpaket. Weitere Information dazu finden Sie in dem Beitrag: "[Migration zu Plesk: Wie gehe ich vor?"](https://www.netclusive.de/faq/content/32/122/de/migration-zu-plesk-wie-gehe-ich-vor.html)

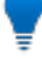

Eindeutige ID: #1097 Verfasser: Patrick Schneider Letzte Änderung: 2023-05-09 16:55